## **MINIMUM HARDWARE/ SOFTWARE CONFIGURATIONS**

## **Office Server for VEMS**

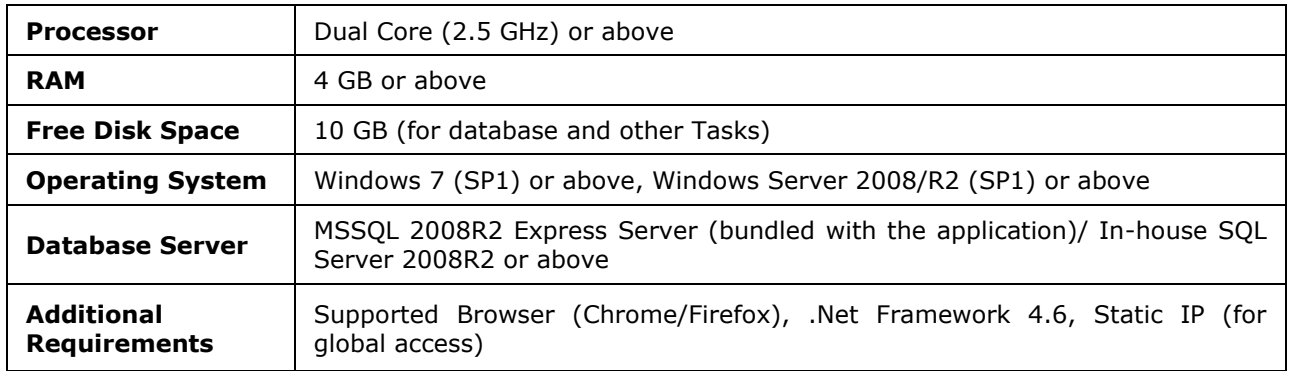

## **Office Client for VEMS**

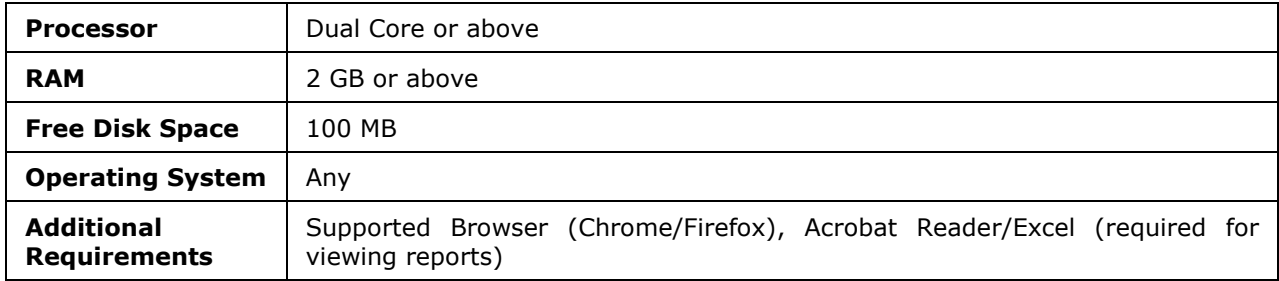